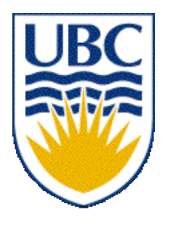

University of British Columbia CPSC 314 Computer Graphics Jan-Apr 2007

Tamara Munzner

### **Textures III, Procedural Approaches**

### **Week 10, Mon Mar 19**

http://www.ugrad.cs.ubc.ca/~cs314/Vjan2007

## **Reading for Last Time and Today**

- FCG Chap 11 Texture Mapping
	- except 11.8
- RB Chap Texture Mapping
- FCG Sect 16.6 Procedural Techniques
- FCG Sect 16.7 Groups of Objects

### **Final Clarification: HSI/HSV and RGB**

- HSV/HSI conversion from RGB
	- hue same in both
	- value is max, intensity is average

$$
H = \cos^{-1} \left[ \frac{\frac{1}{2} [(R - G) + (R - B)]}{\sqrt{(R - G)^2 + (R - B)(G - B)}} \right] \text{ if } (B > G),
$$
  
• HSI:  $S = 1 - \frac{\min(R, G, B)}{I}$   $I = \frac{R + G + B}{3}$   
• HSV:  $S = 1 - \frac{\min(R, G, B)}{V}$   $V = \max(R, G, B)$ 

### **News**

- H3 Q2:
	- full credit for using either HSV or HIS
	- full credit even if do not do final 360-H step
- H3 Q4 typo
	- P1 typo, intended to be  $r=.5$ , g=.7, b=.1
	- also full credit for  $r = .5$ ,  $b = .7$ ,  $g = .1$

### **News**

- Project 3 grading slot signups
	- Mon 11-12
	- Tue 10-12:30, 4-6
	- Wed 11-12, 2:30-4
- go to lab after class to sign up if you weren't here on Friday
- everybody needs to sign up for grading slot!

### **News**

- Project 1 Hall of Fame http://www.ugrad.cs.ubc.ca/~cs314/Vjan2007/p1hof
- Project 4 writeup
	- proposals due this Friday at 3pm
	- project due Fri Apr 13 at 6pm
- Homework 4 out later
- Midterm upcoming, Wed Mar 28

## **Review: Basic OpenGL Texturing**

- setup
	- generate identifier: glGenTextures
	- load image data: glTexImage2D
	- set texture parameters (tile/clamp/...): glTexParameteri
	- set texture drawing mode (modulate/replace/...): glTexEnvf
- drawing
	- enable: glEnable
	- bind specific texture: glBindTexture
	- specify texture coordinates before each vertex: glTexCoord2f

#### **Review: Perspective Correct Interpolation**

• screen space interpolation incorrect

$$
s = \frac{\alpha \cdot s_0 / w_0 + \beta \cdot s_1 / w_1 + \gamma \cdot s_2 / w_2}{\alpha / w_0 + \beta / w_1 + \gamma / w_2}
$$

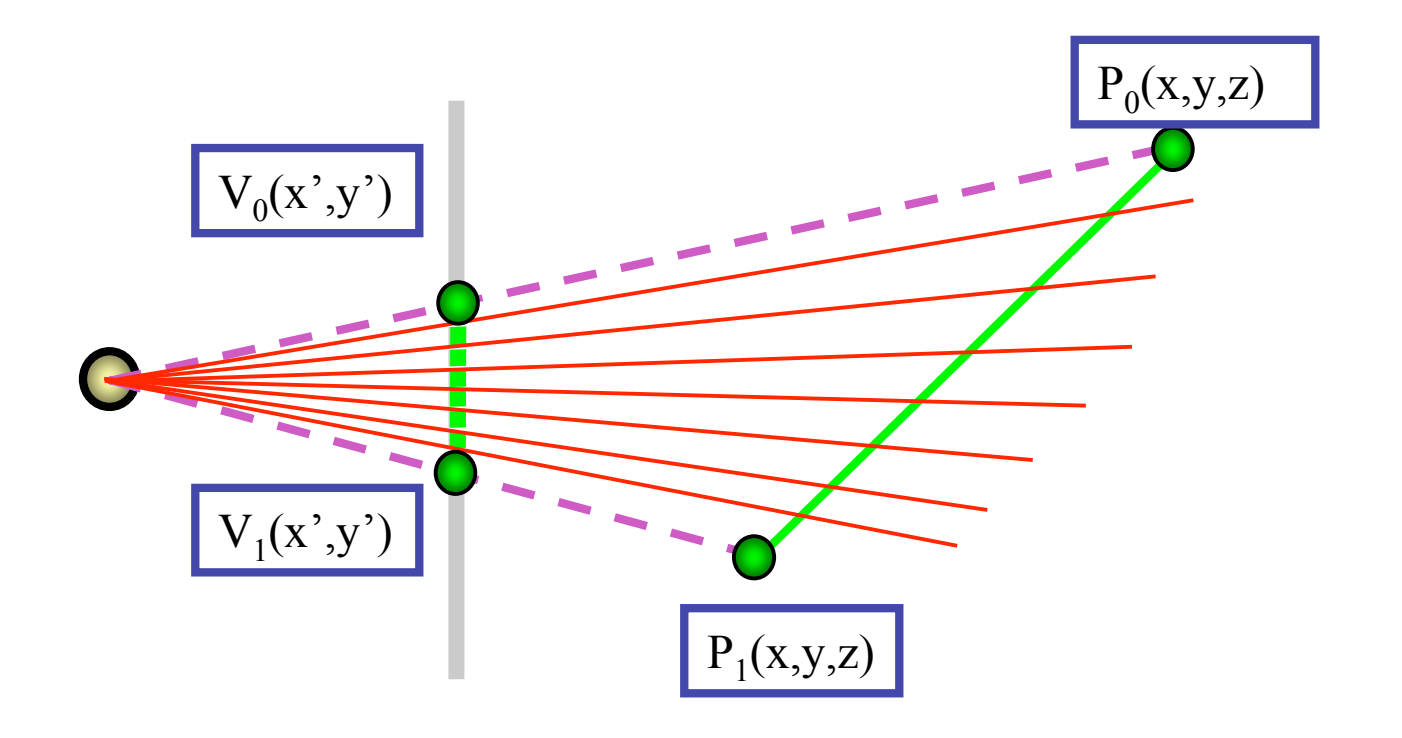

### **Review: Reconstruction**

- how to deal with:
	- pixels that are much larger than texels?
		- apply filtering, "averaging"

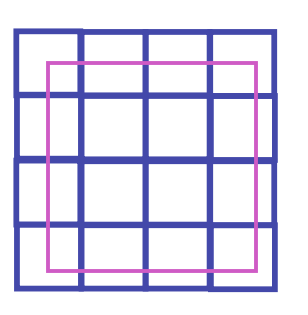

- pixels that are much smaller than texels ?
	- interpolate

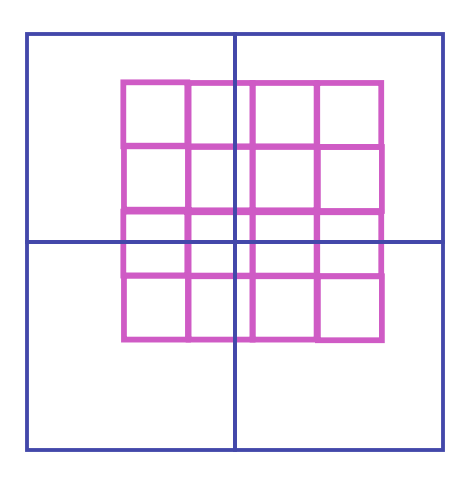

## **Review: MIPmapping**

• image pyramid, precompute averaged versions

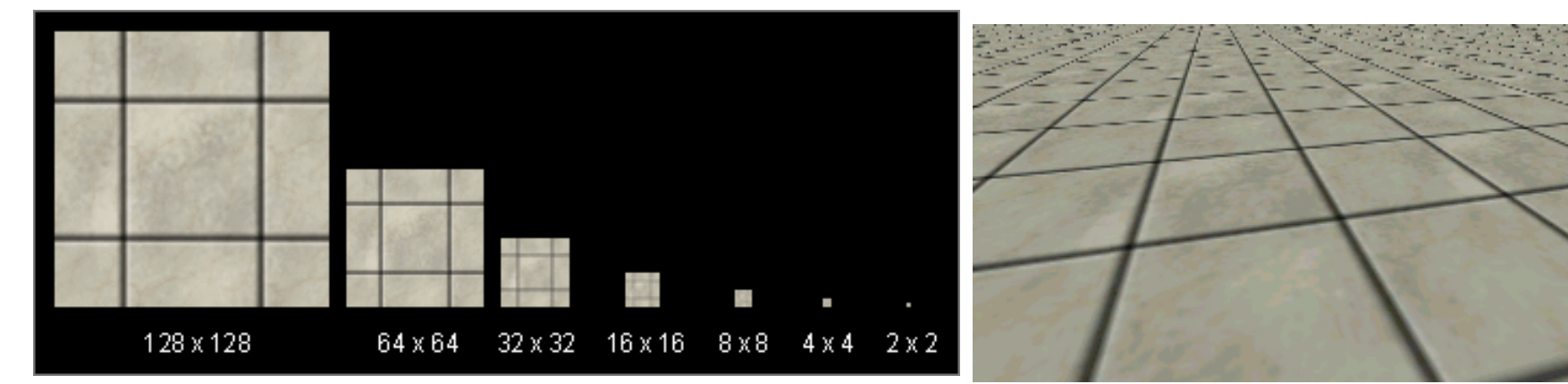

Without MIP-mapping

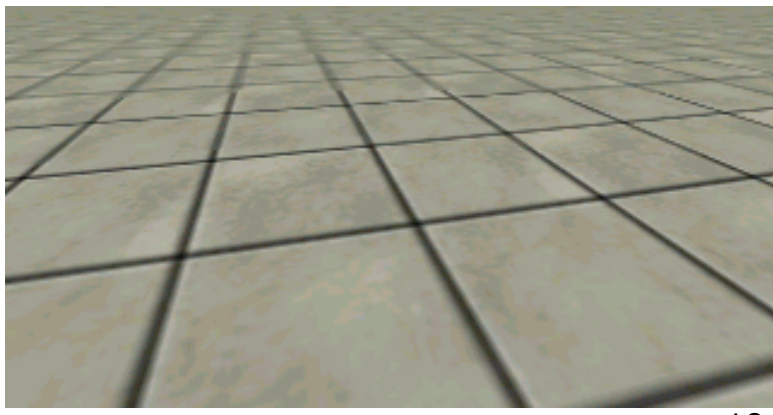

With MIP-mappin $\rm j^{10}$ 

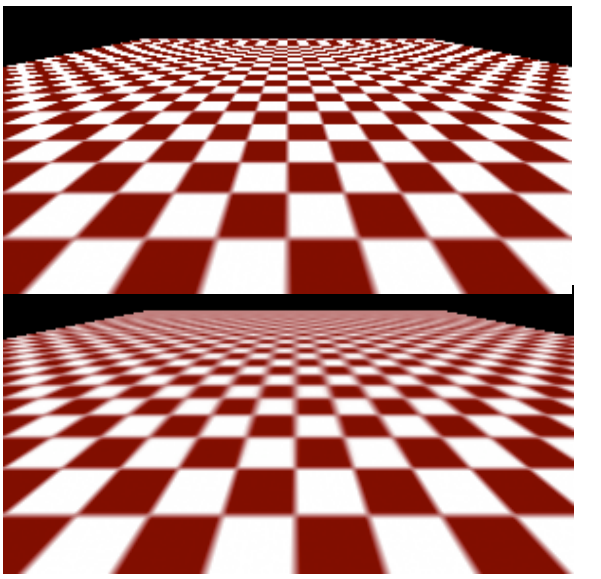

### **Review: Bump Mapping: Normals As Texture**

- create illusion of complex geometry model
- control shape effect by locally perturbing surface normal

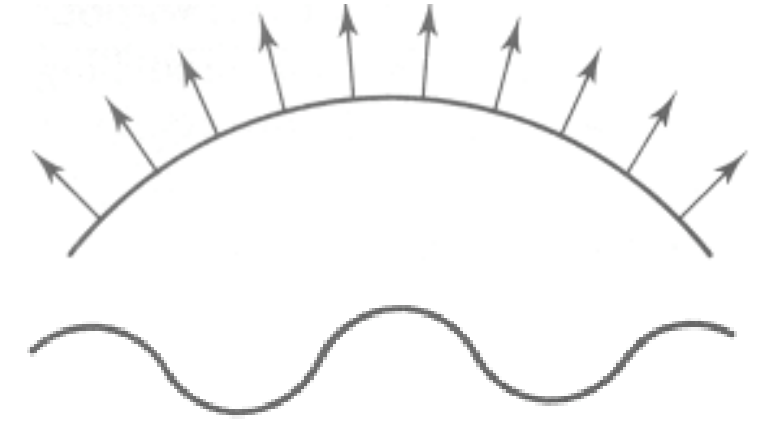

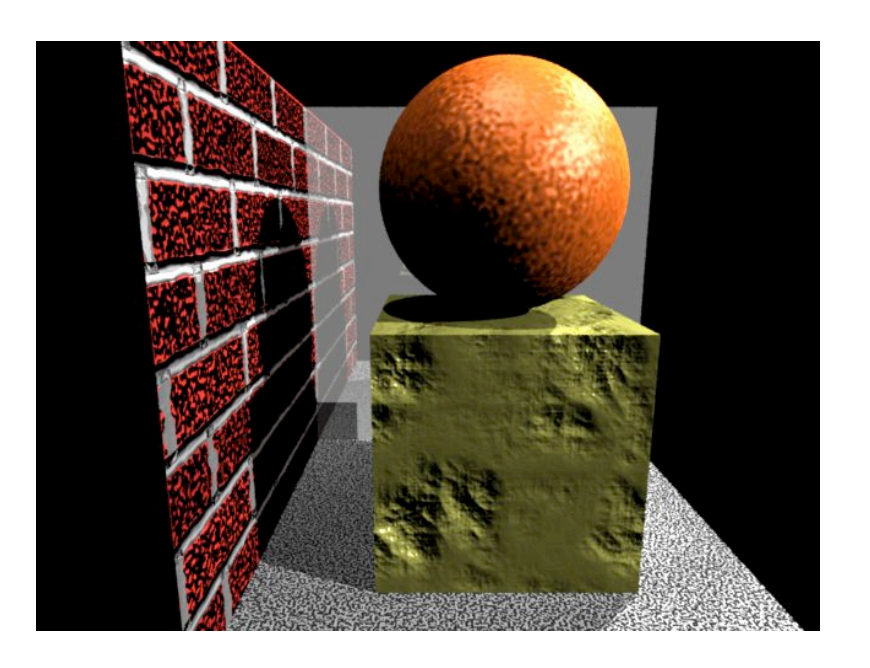

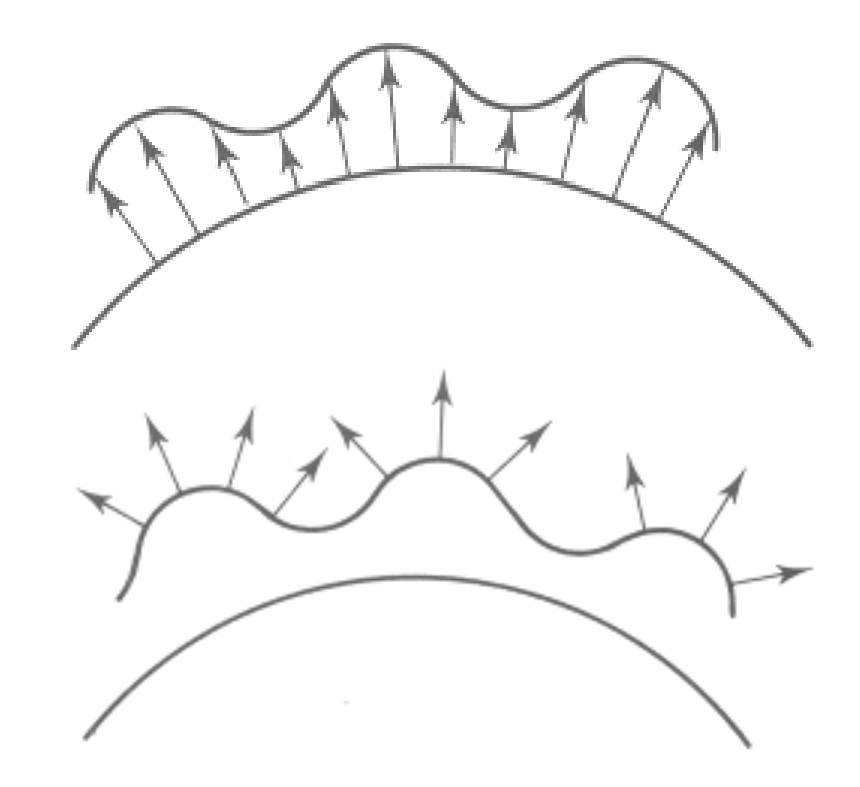

## **Texturing III**

## **Displacement Mapping**

- bump mapping gets silhouettes wrong
	- shadows wrong too
- change surface geometry instead
	- only recently available with realtime graphics
	- need to subdivide surface

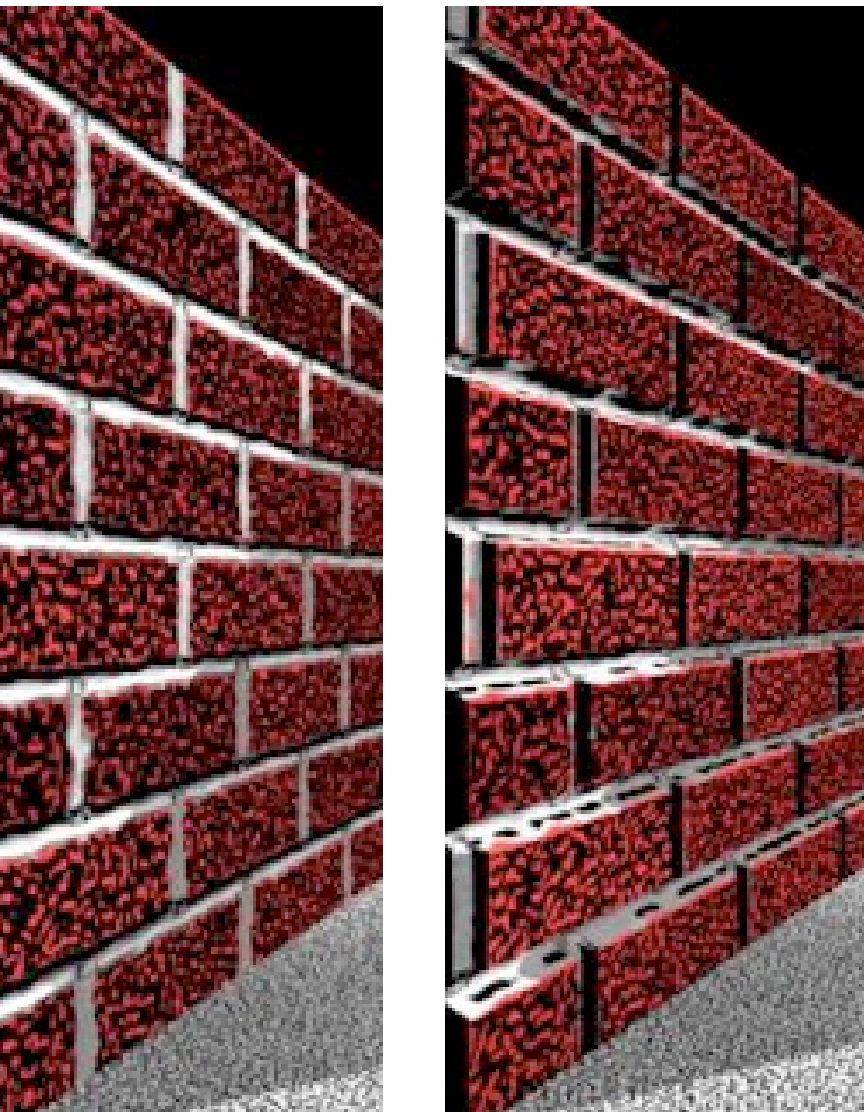

## **Environment Mapping**

- cheap way to achieve reflective effect
	- generate image of surrounding
	- map to object as texture

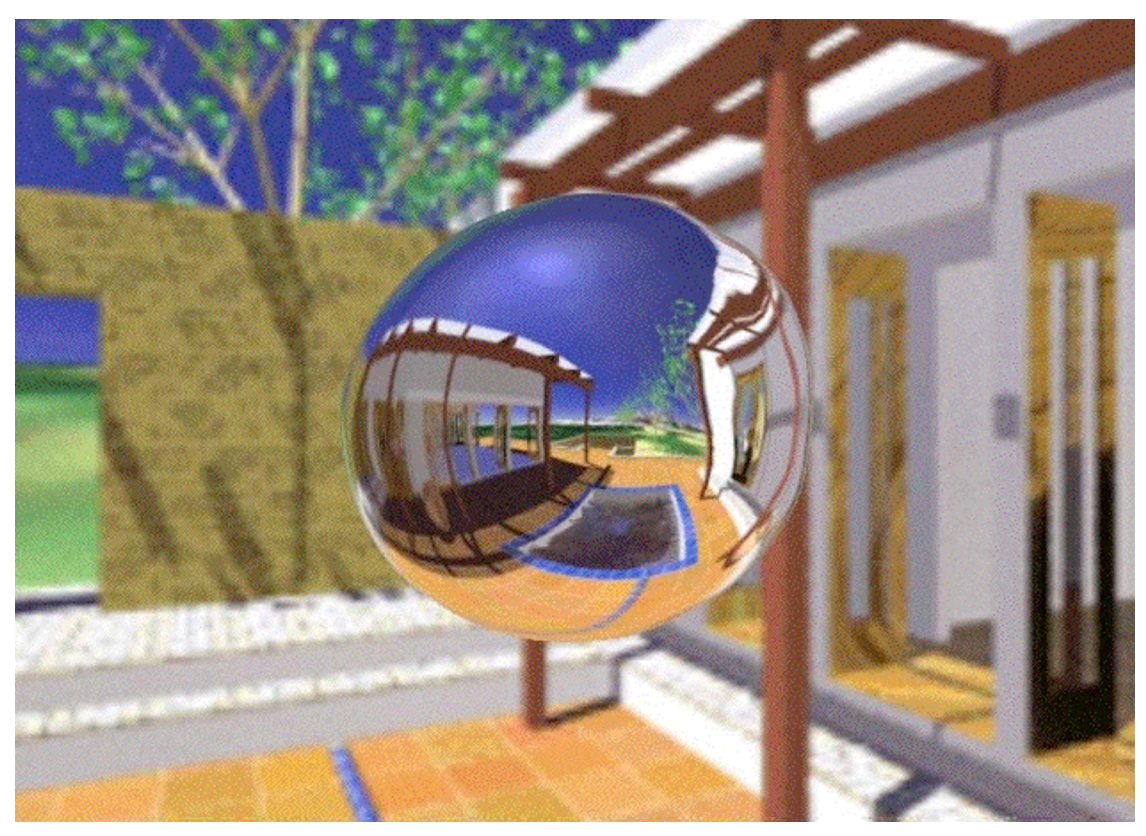

# **Environment Mapping**

- used to model object that reflects surrounding textures to the eye
	- movie example: cyborg in Terminator 2
- different approaches
	- sphere, cube most popular
		- OpenGL support
			- GL\_SPHERE\_MAP, GL\_CUBE\_MAP
	- others possible too

## **Sphere Mapping**

- texture is distorted fish-eye view
	- point camera at mirrored sphere
	- spherical texture mapping creates texture coordinates that correctly index into this texture map

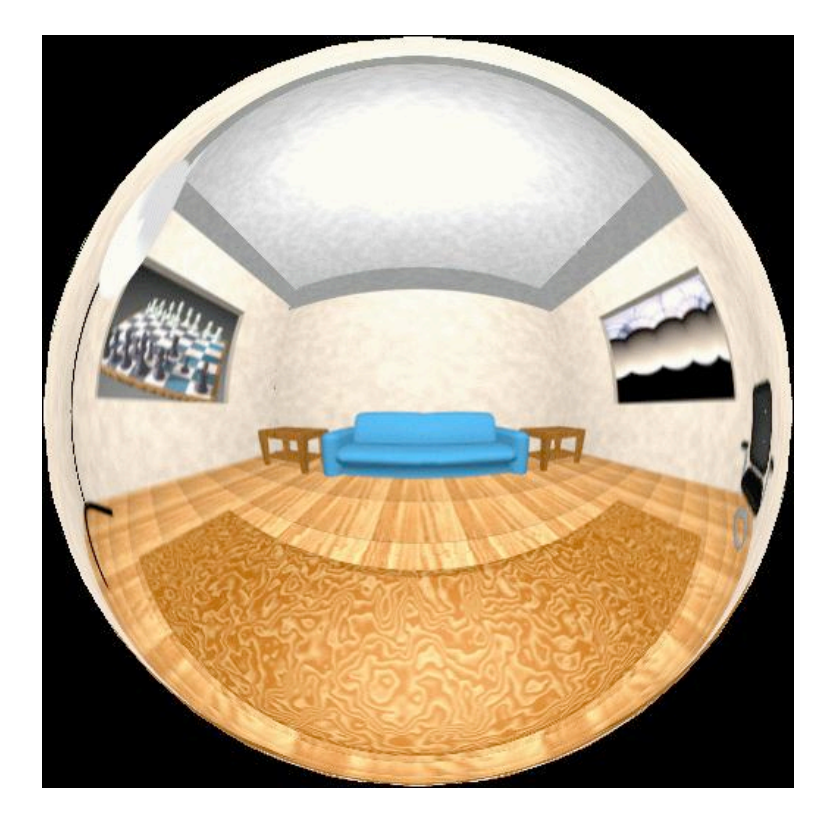

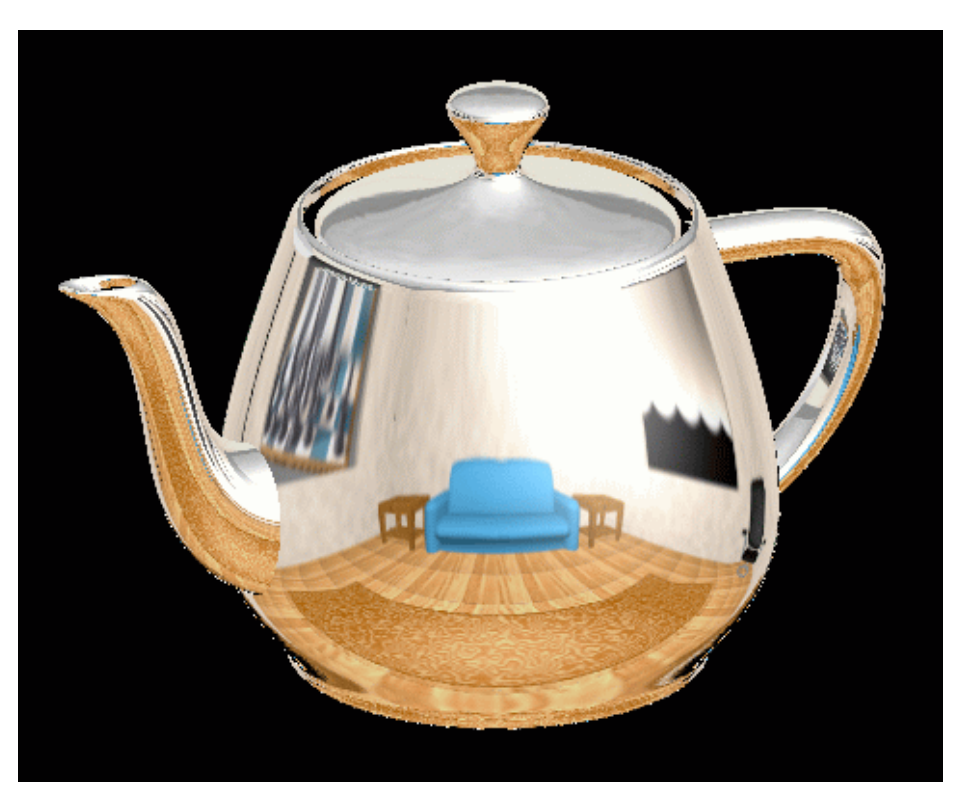

## **Cube Mapping**

- 6 planar textures, sides of cube
	- point camera in 6 different directions, facing out from origin

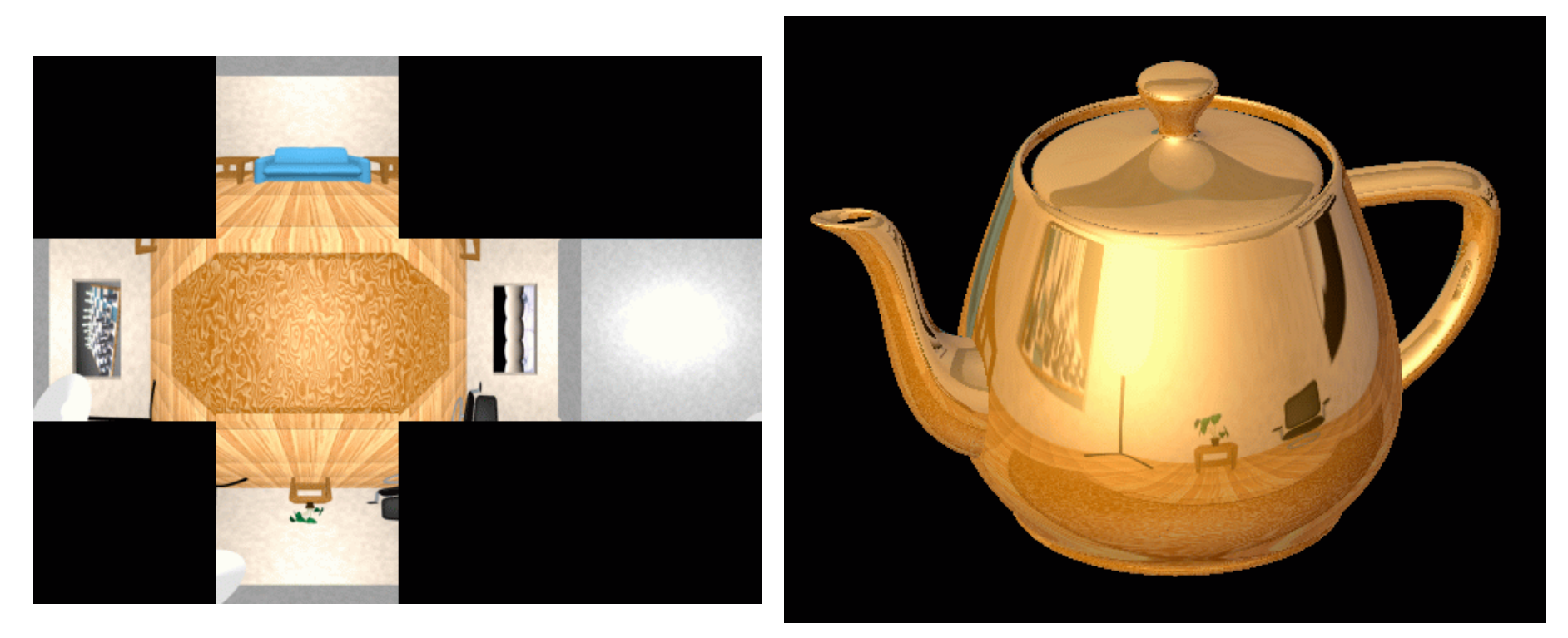

### **Cube Mapping**

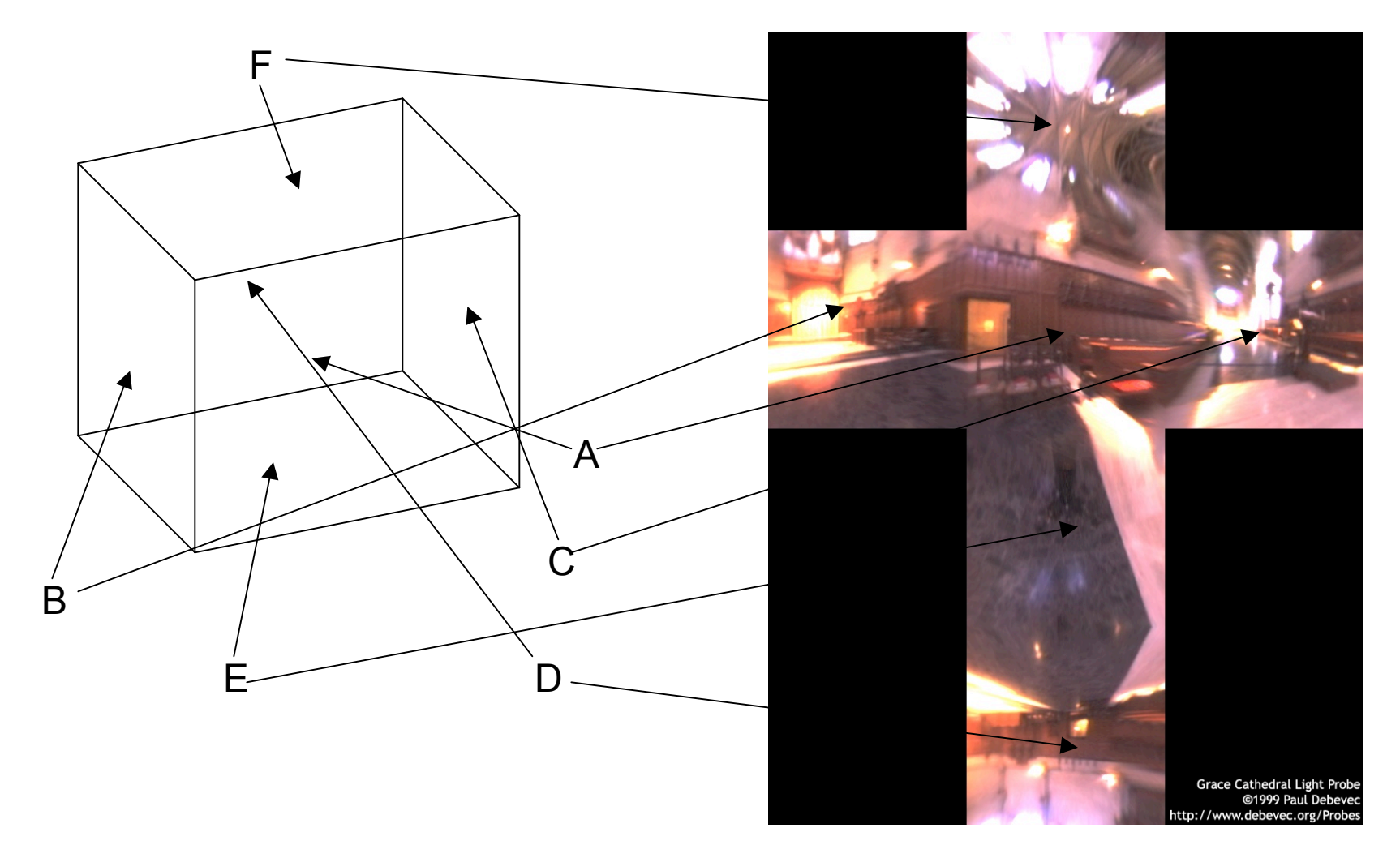

# **Cube Mapping**

- direction of reflection vector *r* selects the face of the cube to be indexed
	- co-ordinate with largest magnitude
		- e.g., the vector  $(-0.2, 0.5, -0.84)$  selects the  $-Z$  face
	- remaining two coordinates (normalized by the 3<sup>rd</sup> coordinate) selects the pixel from the face.
		- e.g.,  $(-0.2, 0.5)$  gets mapped to  $(0.38, 0.80)$ .
- difficulty in interpolating across faces

### **Volumetric Texture**

- define texture pattern over 3D domain - 3D space containing the object
	- texture function can be digitized or procedural
	- for each point on object compute texture from point location in space
- common for natural material/irregular textures (stone, wood,etc…)

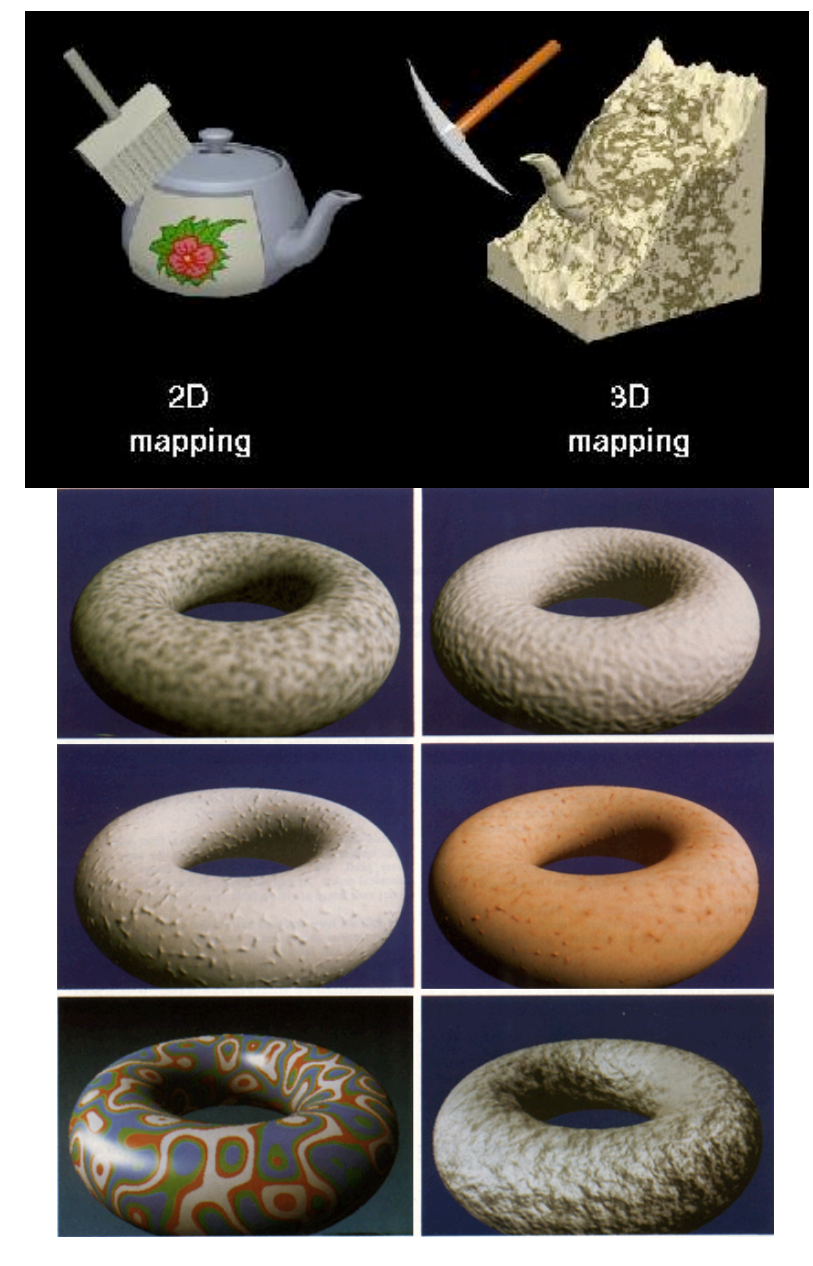

### **Volumetric Bump Mapping**

#### Marble

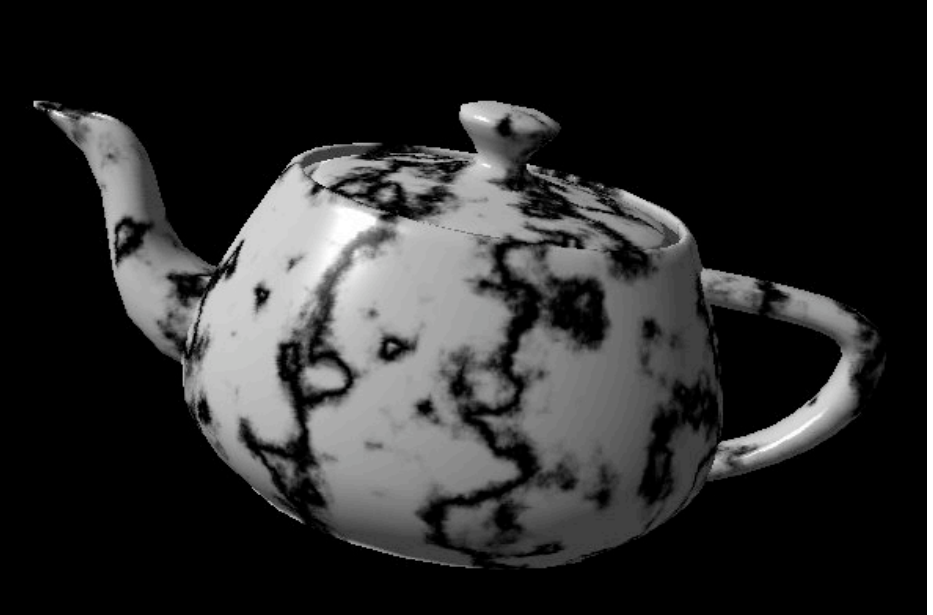

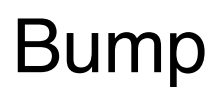

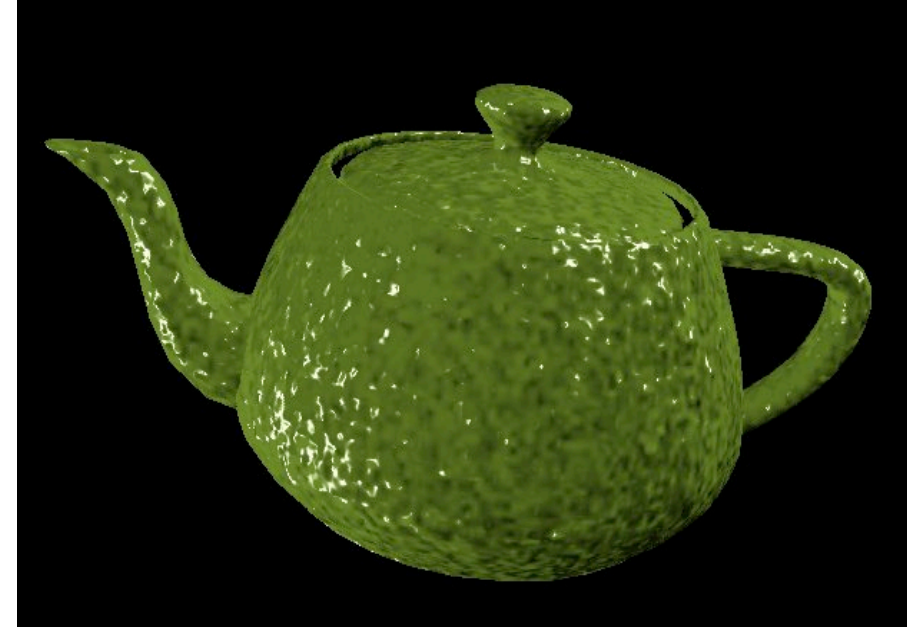

### **Volumetric Texture Principles**

- 3D function ρ(*x,y,z)*
- texture space  $-$  3D space that holds the texture (discrete or continuous)
- rendering: for each rendered point  $P(x,y,z)$ compute ρ(*x,y,z)*
- volumetric texture mapping function/space transformed with objects

### **Procedural Approaches**

### **Procedural Textures**

- generate "image" on the fly, instead of loading from disk
	- often saves space
	- allows arbitrary level of detail

### **Procedural Texture Effects: Bombing**

- randomly drop bombs of various shapes, sizes and orientation into texture space (store data in table)
	- for point P search table and determine if inside shape
		- if so, color by shape
		- otherwise, color by objects color

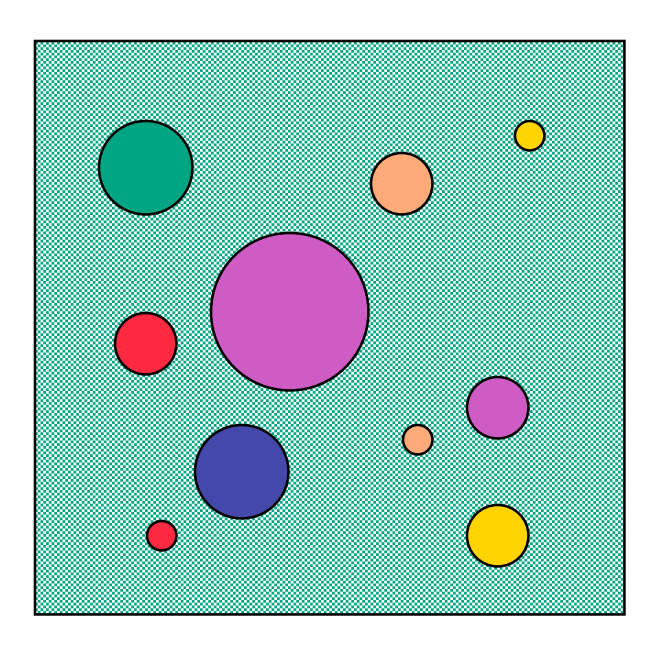

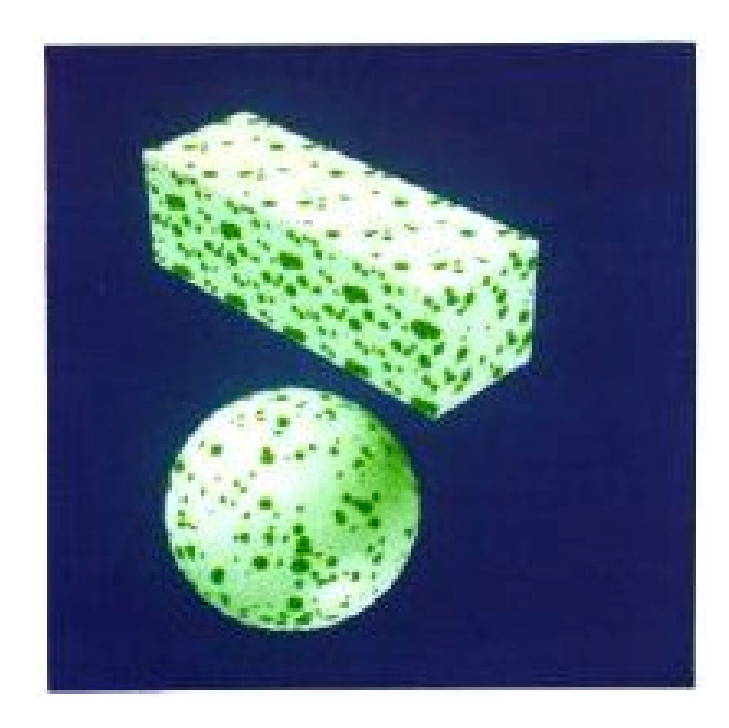

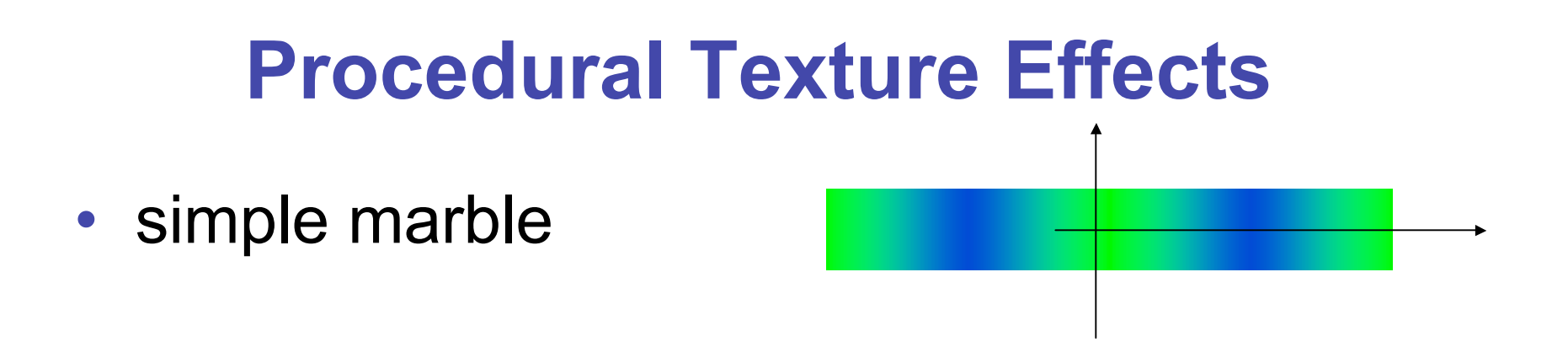

function boring marble(point)  $x = point.x;$ return marble color(sin(x)); // marble\_color maps scalars to colors

### **Perlin Noise: Procedural Textures**

### • several good explanations

- FCG Section 10.1
- http://www.noisemachine.com/talk1
- http://freespace.virgin.net/hugo.elias/models/m\_perlin.htm
- http://www.robo-murito.net/code/perlin-noise-math-faq.html

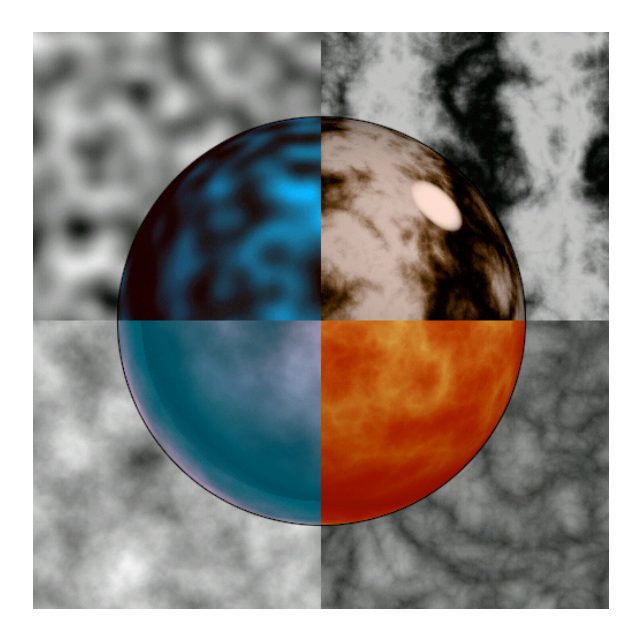

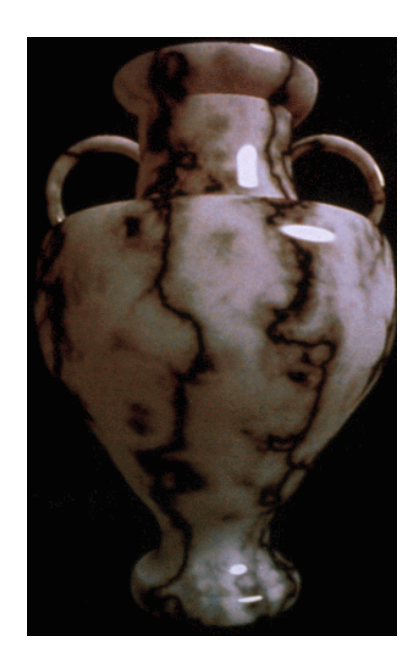

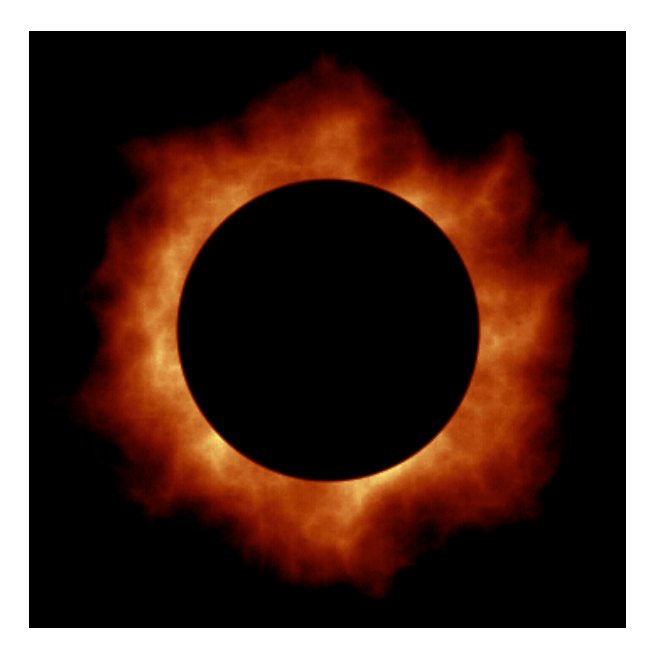

27 http://mrl.nyu.edu/~perlin/planet/

### **Perlin Noise: Coherency**

• smooth not abrupt changes

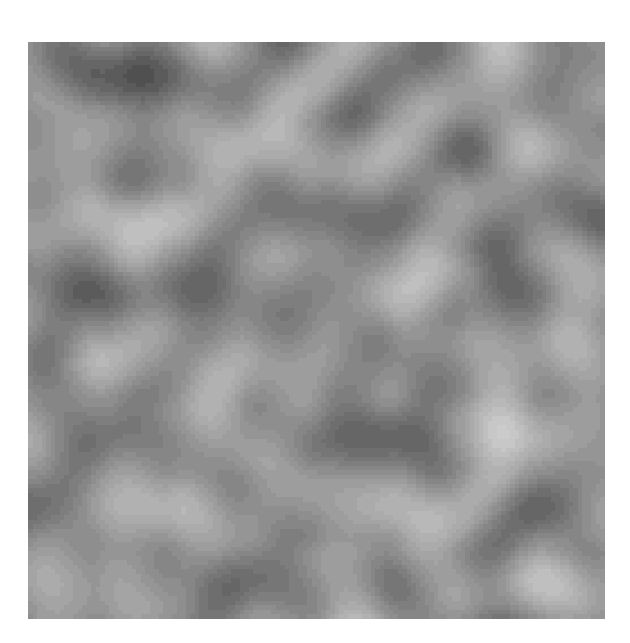

#### coherent white noise

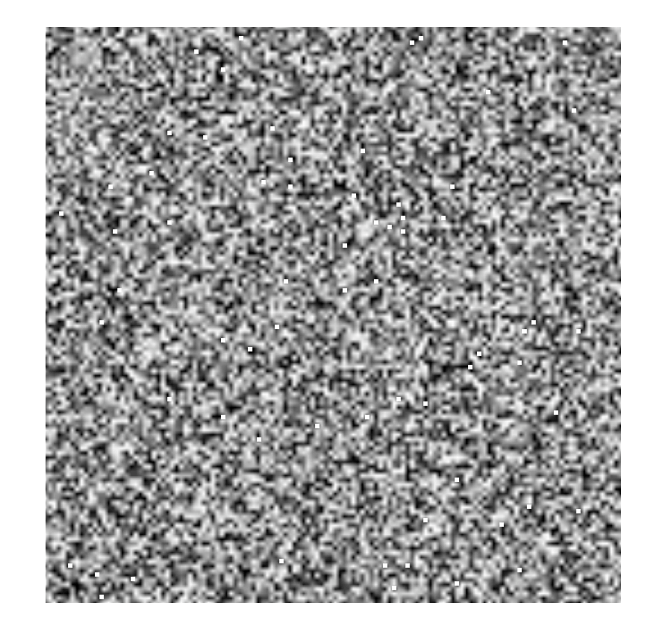

### **Perlin Noise: Turbulence**

Sum of Noise Functions = (Perlin Noise)

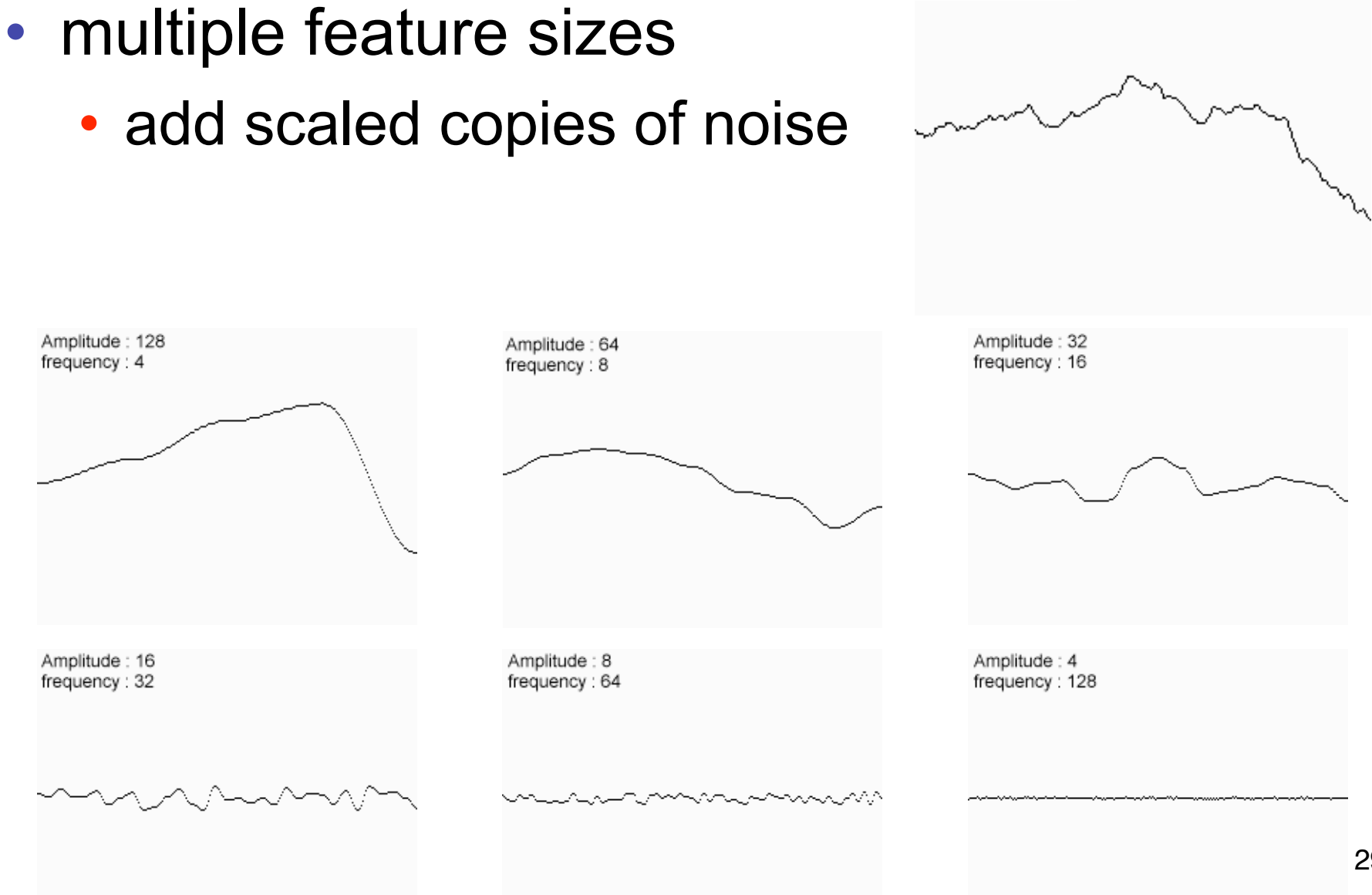

### **Perlin Noise: Turbulence**

- multiple feature sizes
	- add scaled copies of noise

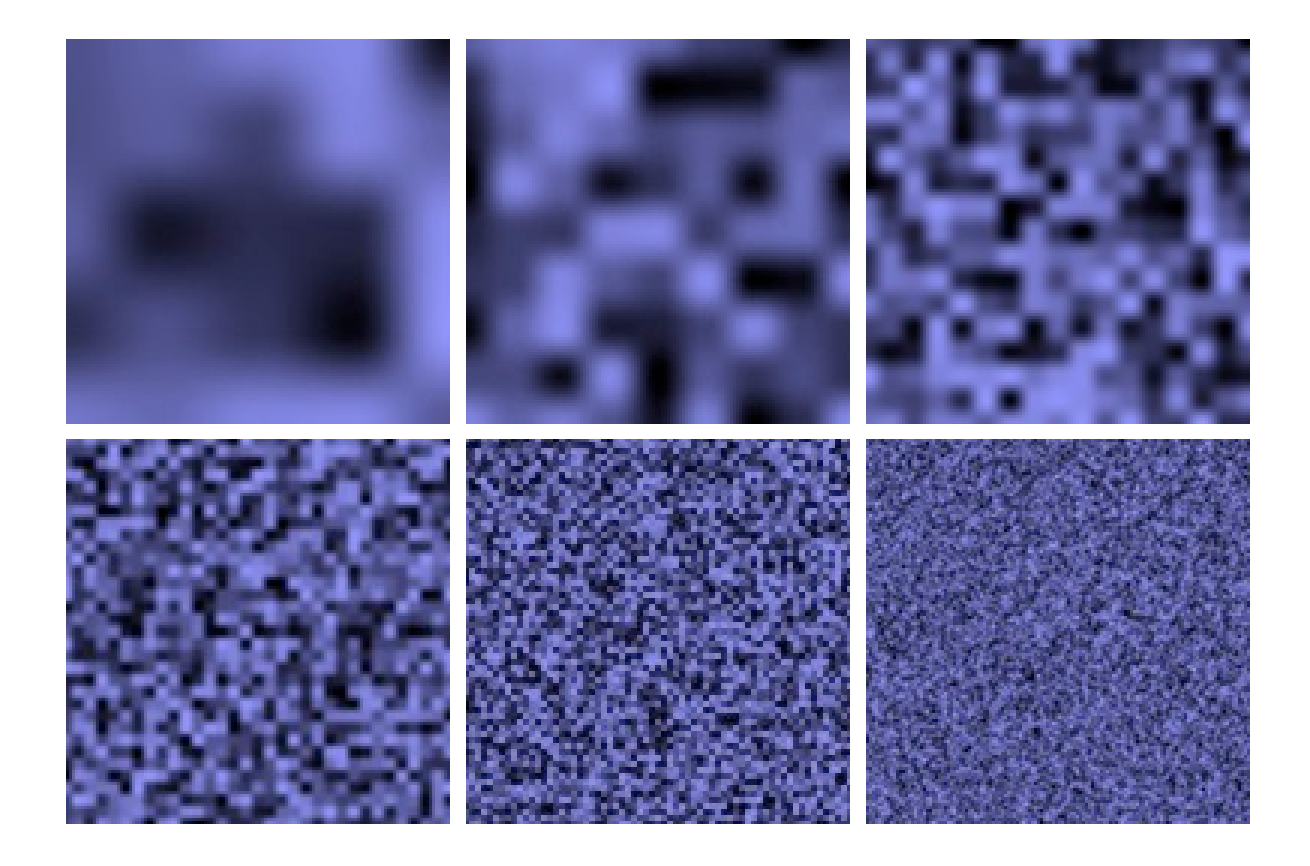

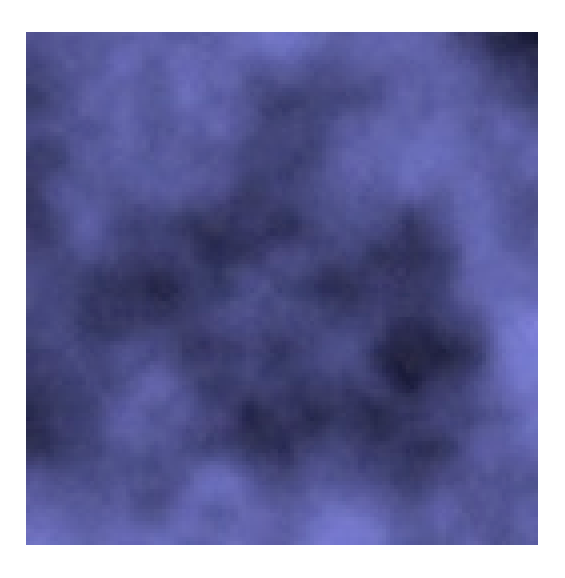

### **Perlin Noise: Turbulence**

- multiple feature sizes
	- add scaled copies of noise

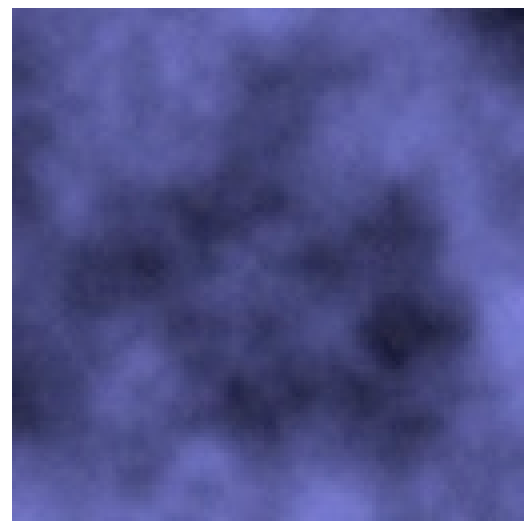

```
function turbulence(p)
t = 0; scale = 1;
while (scale > pixelsize) {
     t + =abs(Noise(p/scale)*scale);
     scale/=2;
} return t;
```
## **Generating Coherent Noise**

- just three main ideas
	- nice interpolation
	- use vector offsets to make grid irregular
	- optimization
		- sneaky use of 1D arrays instead of 2D/3D one

## **Interpolating Textures**

- nearest neighbor
- bilinear
- hermite

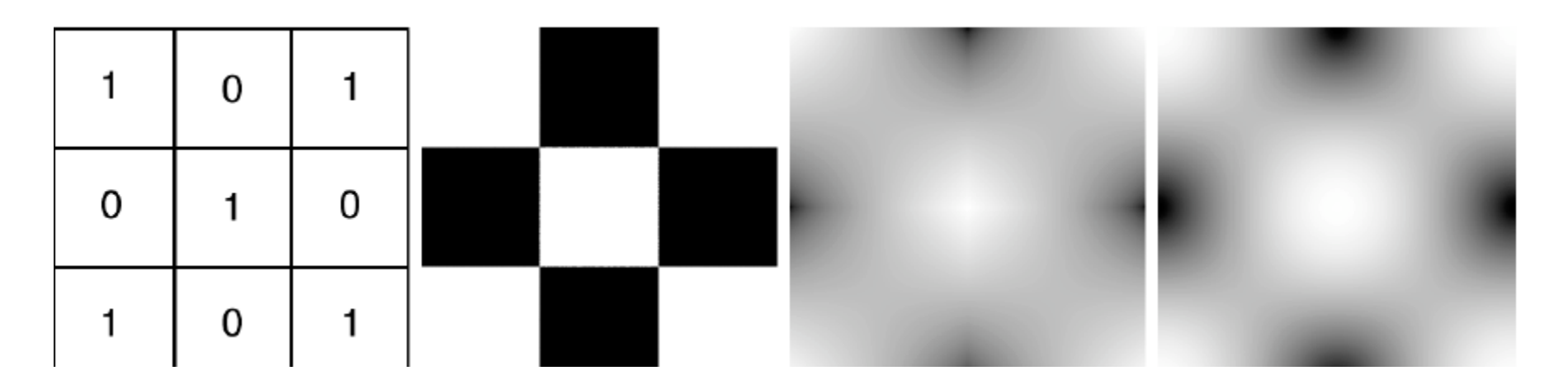

### **Vector Offsets From Grid**

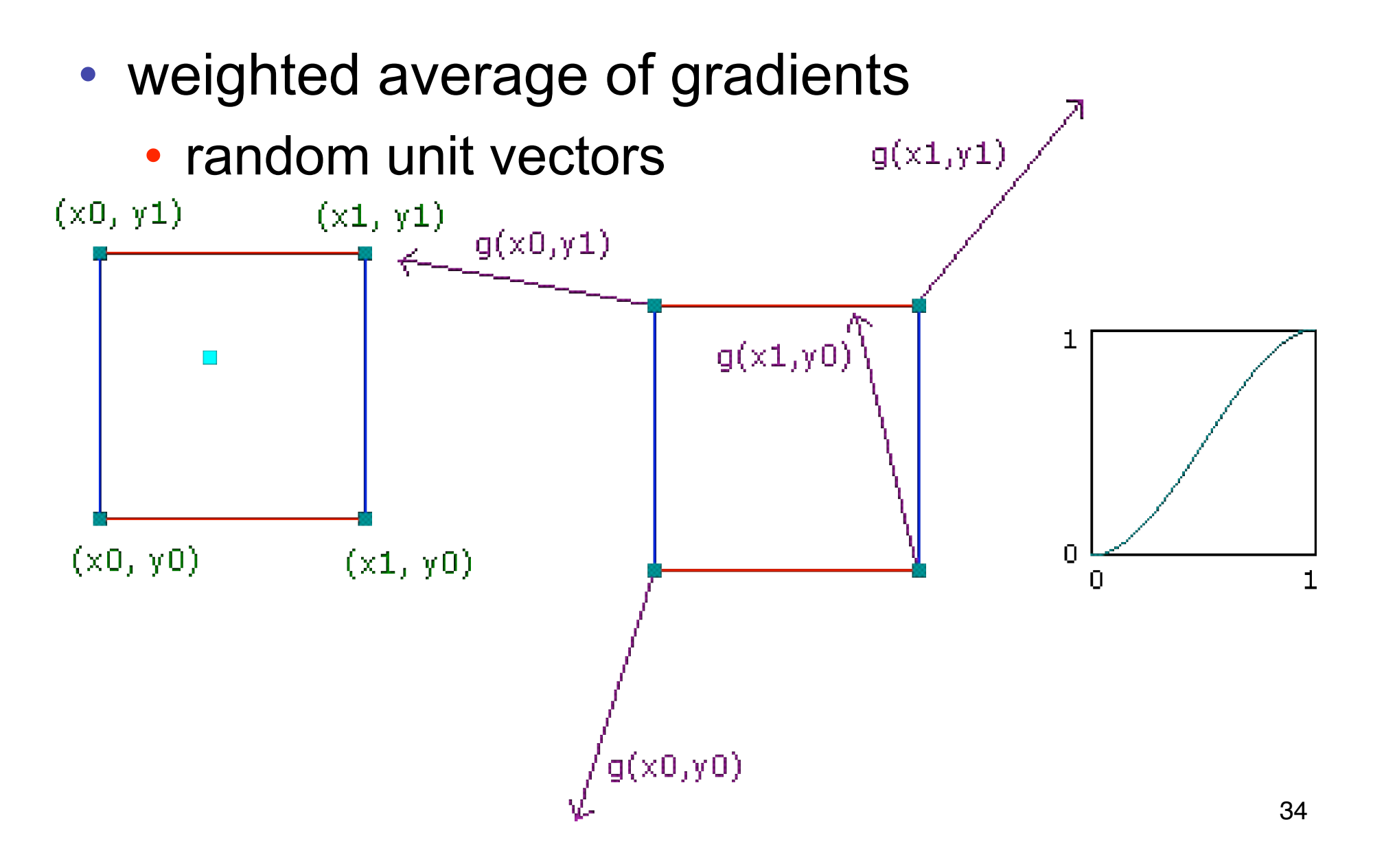

# **Optimization**

- save memory and time
- conceptually:
	- 2D or 3D grid
	- populate with random number generator
- actually:
	- precompute two 1D arrays of size n (typical size 256)
		- random unit vectors
		- permutation of integers 0 to n-1
	- lookup
		- $g(i, j, k) = G[(i + P(j + P[k]) \text{ mod } n]) \text{ mod } n]$

### **Perlin Marble**

• use turbulence, which in turn uses noise:

function marble(point)  $x = point.x + turbulence(point);$ return marble\_color(sin(x))

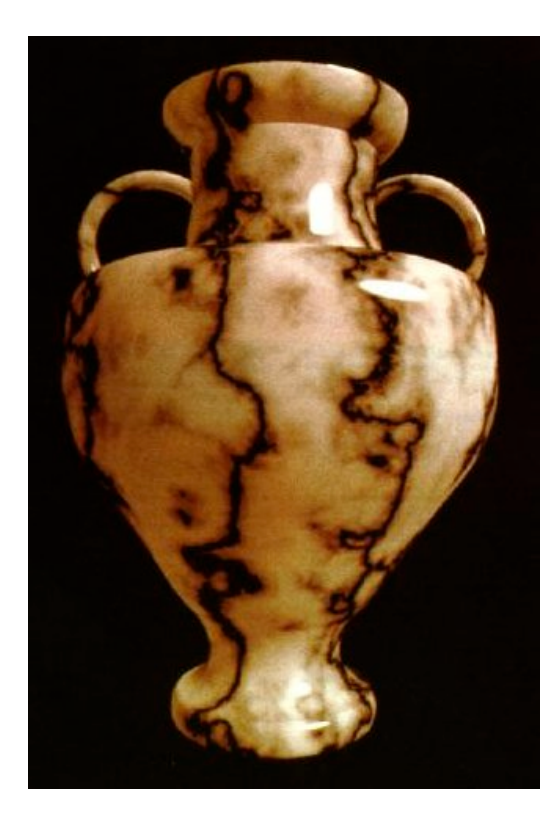

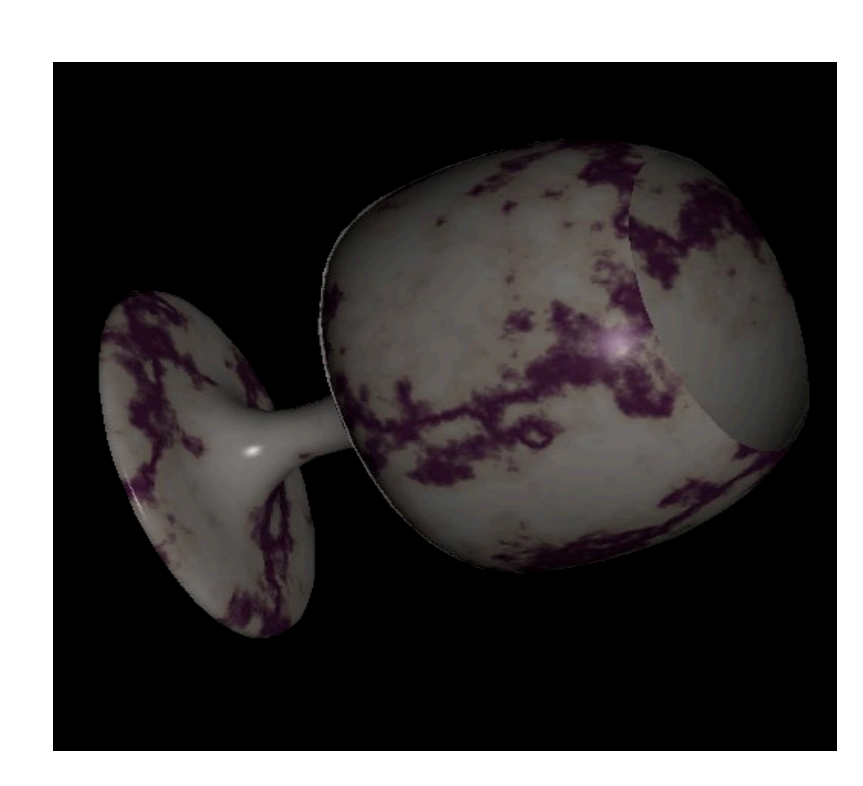

## **Procedural Modeling**

- textures, geometry
	- nonprocedural: explicitly stored in memory
- procedural approach
	- compute something on the fly
	- often less memory cost
	- visual richness
- fractals, particle systems, noise

### **Fractal Landscapes**

- fractals: not just for "showing math"
	- triangle subdivision
	- vertex displacement
	- recursive until termination condition

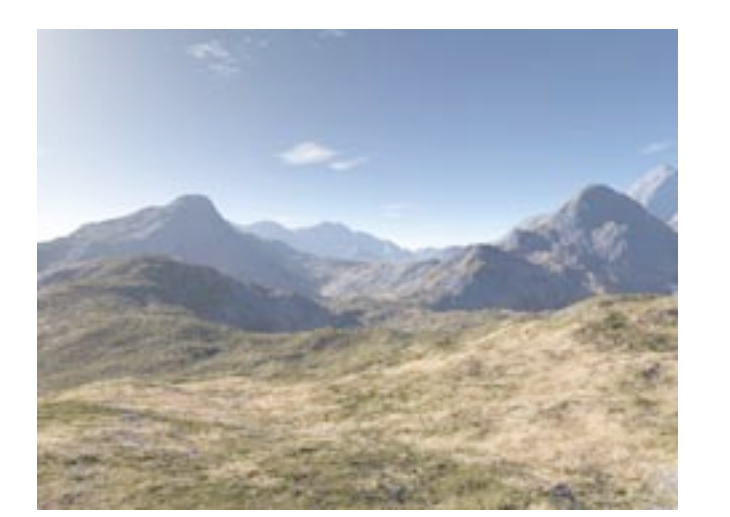

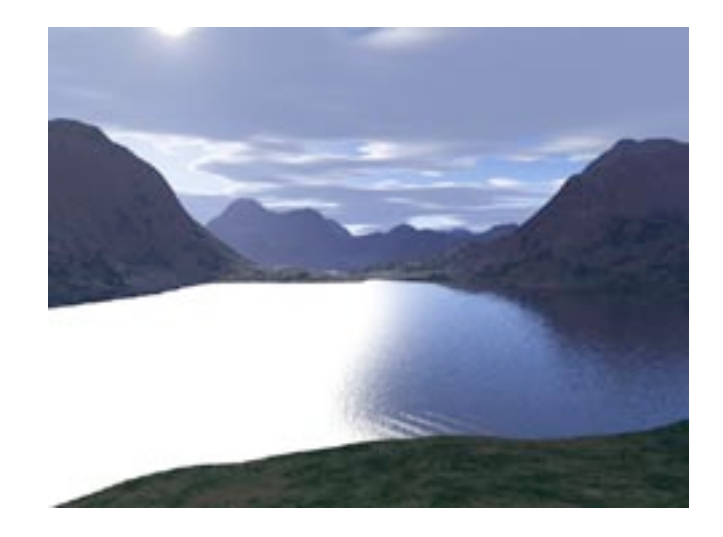

http://www.fractal-landscapes.co.uk/images.html

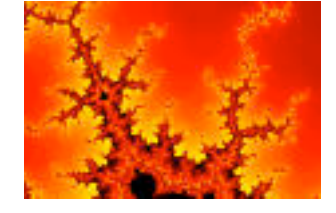

### **Self-Similarity**

• infinite nesting of structure on all scales

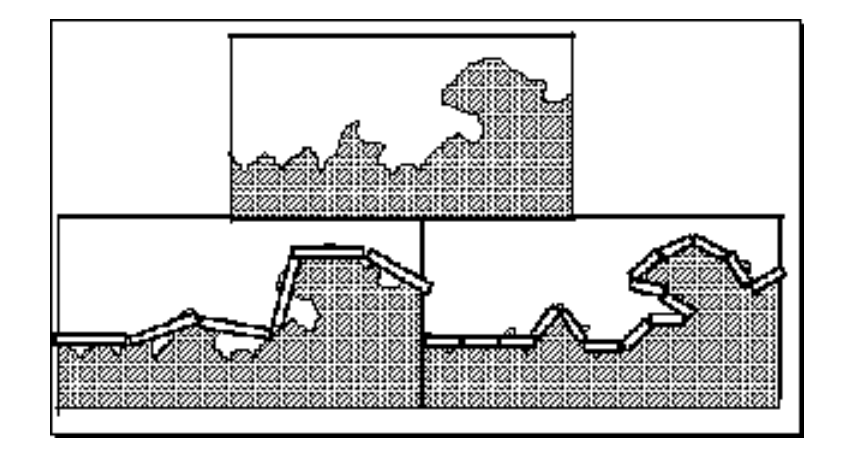

### **Fractal Dimension**

- $D = log(N)/log(r)$ 
	- $N = measure, r = subdivision scale$ 
		- Hausdorff dimension: noninteger

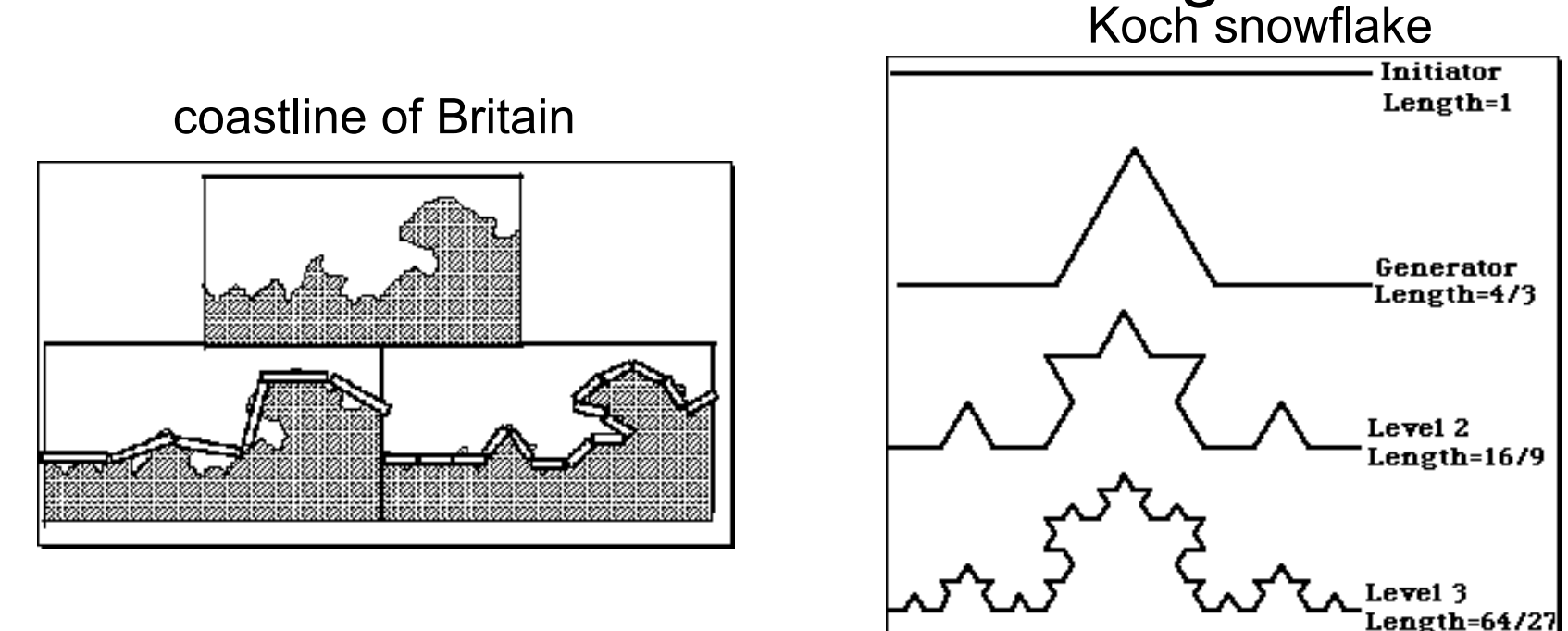

 $D = log(N)/log(r) D = log(4)/log(3) = 1.26$ 

http://www.vanderbilt.edu/AnS/psychology/cogsci/chaos/workshop/Fractals.html <sub>40</sub>

### **Language-Based Generation**

- L-Systems: after Lindenmayer
	- Koch snowflake: F :- FLFRRFLF
		- F: forward, R: right, L: left
	- Mariano's Bush: F=FF-[-F+F+F]+[+F-F-F] }

• angle 16

http://spanky.triumf.ca/www/fractint/lsys/plants.html

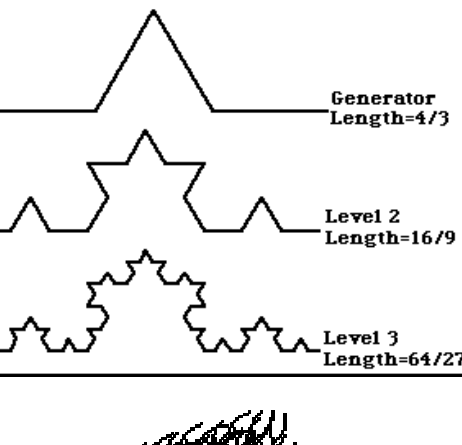

nitiator Length=1

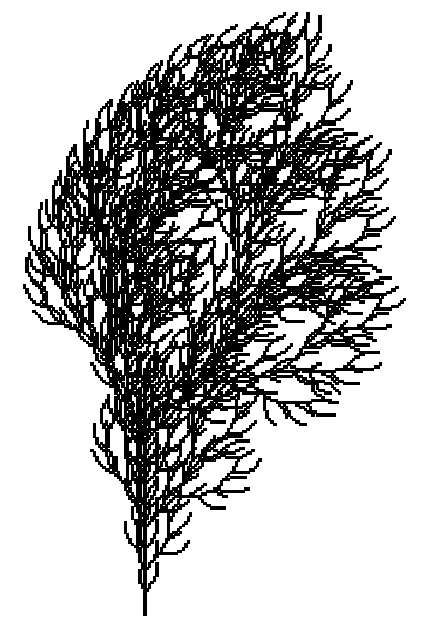

## **1D: Midpoint Displacement**

- divide in half
- randomly displace
- scale variance by half

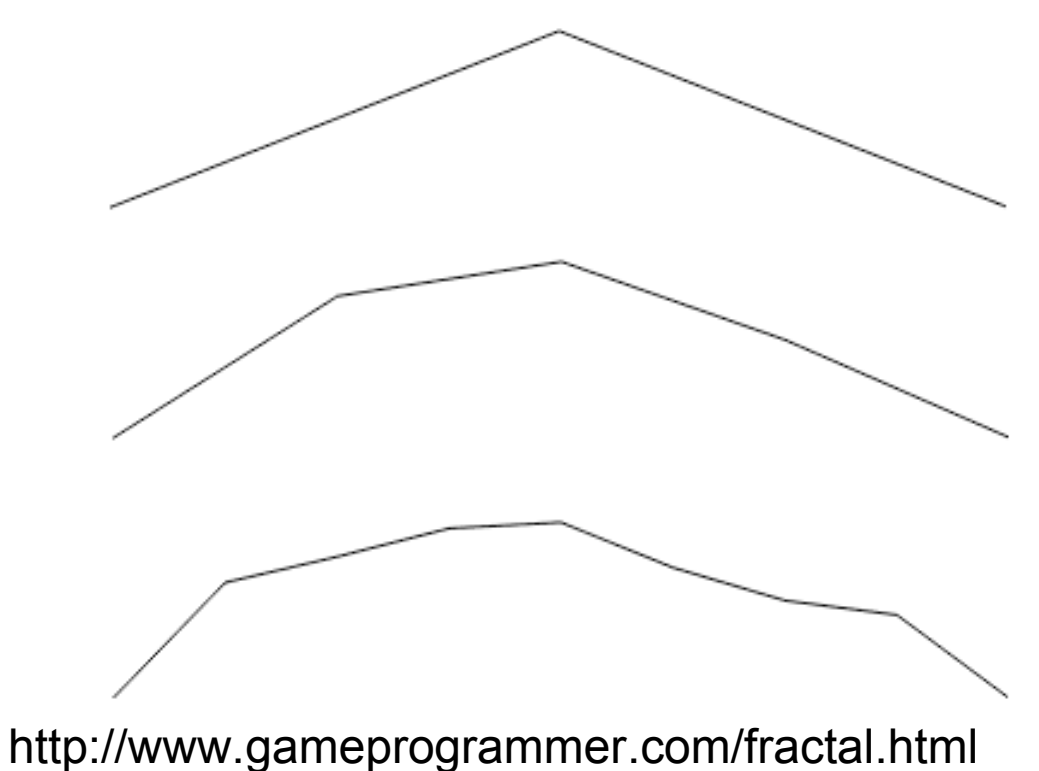

## **2D: Diamond-Square**

- fractal terrain with diamond-square approach
	- generate a new value at midpoint
	- average corner values + random displacement
	- scale variance by half each time

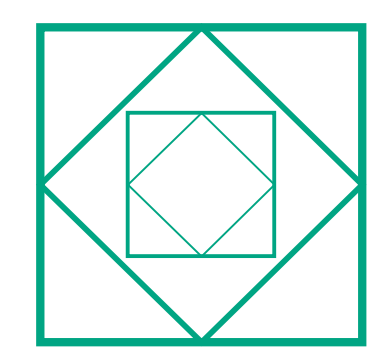

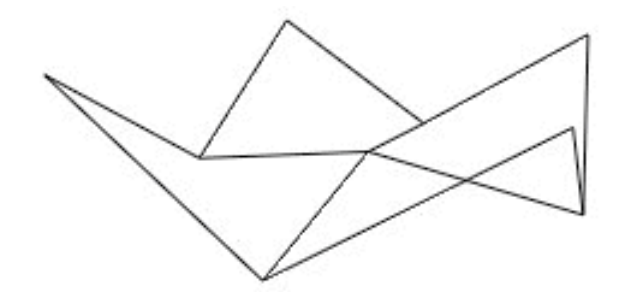

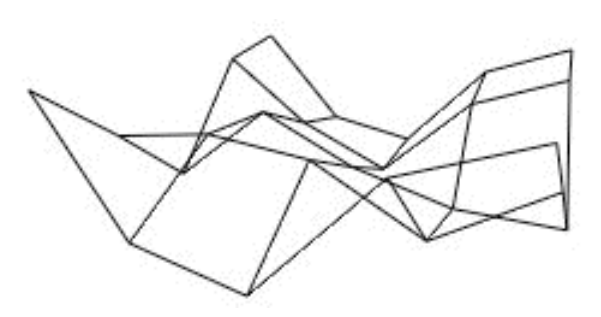

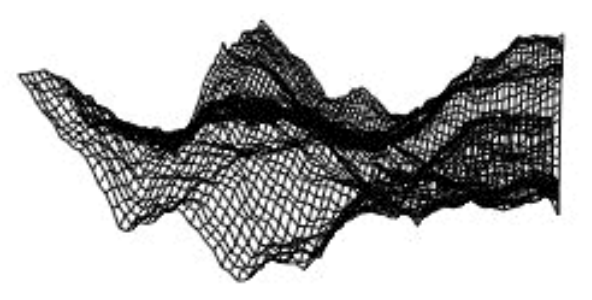

# **Particle Systems**

- loosely defined
	- modeling, or rendering, or animation
- key criteria
	- collection of particles
	- random element controls attributes
		- position, velocity (speed and direction), color, lifetime, age, shape, size, transparency
		- predefined stochastic limits: bounds, variance, type of distribution

## **Particle System Examples**

- objects changing fluidly over time
	- fire, steam, smoke, water
- objects fluid in form
	- grass, hair, dust
- physical processes
	- waterfalls, fireworks, explosion
- group dynamics: behavioral
	- birds/bats flock, fish school, human crowd, dinosaur/elephant stampede

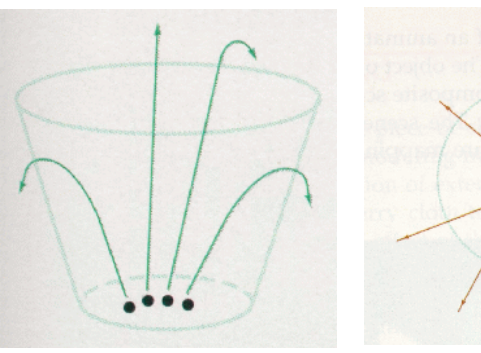

## **Particle Systems Demos**

- general particle systems
	- http://www.wondertouch.com
- boids: bird-like objects
	- http://www.red3d.com/cwr/boids/

## **Particle Life Cycle**

- generation
	- randomly within "fuzzy" location
	- initial attribute values: random or fixed
- dynamics
	- attributes of each particle may vary over time
		- color darker as particle cools off after explosion
	- can also depend on other attributes
		- position: previous particle position + velocity + time
- death
	- age and lifetime for each particle (in frames)
	- or if out of bounds, too dark to see, etc

## **Particle System Rendering**

- expensive to render thousands of particles
- simplify: avoid hidden surface calculations
	- each particle has small graphical primitive (blob)
	- pixel color: sum of all particles mapping to it
- some effects easy
	- temporal anti-aliasing (motion blur)
		- normally expensive: supersampling over time
		- position, velocity known for each particle
		- just render as streak

## **Procedural Approaches Summary**

- Perlin noise
- fractals
- L-systems
- particle systems
- not at all a complete list!
	- big subject: entire classes on this alone